Printer Not [Activated](http://docs.manualsget.com/to.php?q=Printer Not Activated Error Code - 20) Error Code - 20 [>>>CLICK](http://docs.manualsget.com/to.php?q=Printer Not Activated Error Code - 20) HERE<<<

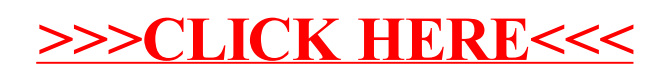